# **QGIS Application - Feature request #10871**

# **Browser: add support to PostGIS raster**

*2014-07-10 11:56 PM - Paolo Cavallini*

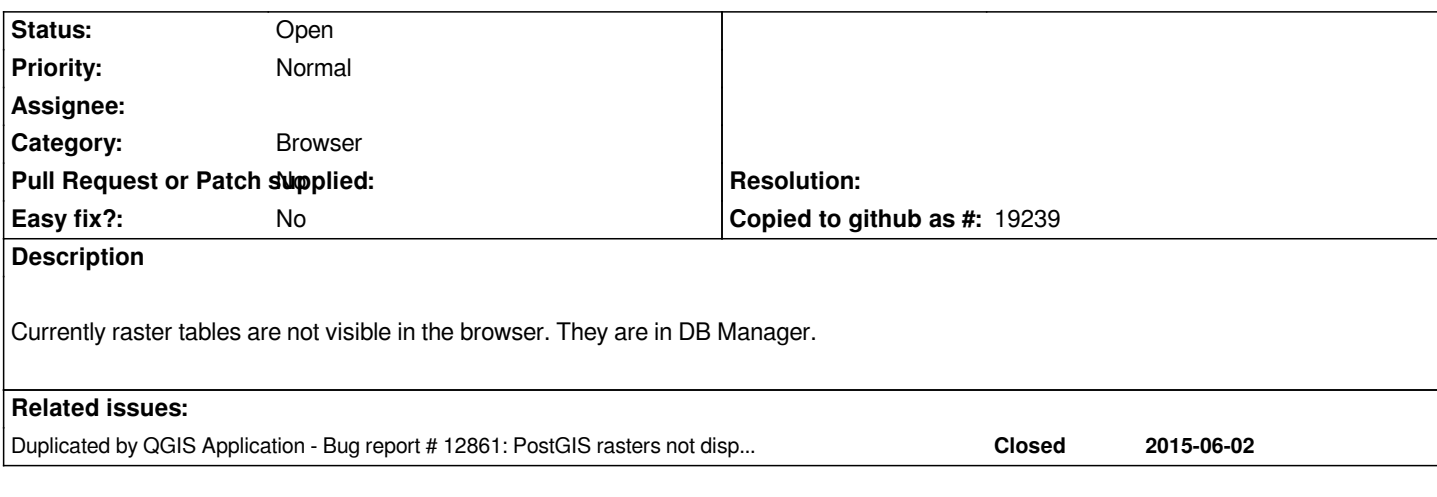

#### **History**

### **#1 - 2017-05-01 12:47 AM - Giovanni Manghi**

*- Easy fix? set to No*

#### **#2 - 2018-02-24 04:02 PM - Paolo Cavallini**

*Still missing in QGIS 3*

## **#3 - 2019-02-06 01:28 AM - Jürgen Fischer**

*- Duplicated by Bug report #12861: PostGIS rasters not displayed in the Browser added*